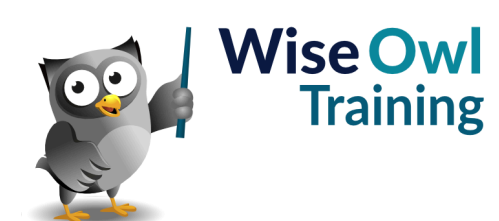

## **Fast track SQL**

Classroom or online training course 3 day course outline

Page 1 of 2

This course combines topics from the following courses (any items marked with a \* will be covered if time allows).

## Topics taken from our [INTRODUCTION TO SQL](www.wiseowl.co.uk/sql/course/introduction-to-sql/) course

## **Using SQL Server**

- SQL Server Management Studio
- Controlling windows
- Using Object Explorer

## **Creating databases - overview**

- Designing databases
- Primary keys

## **Working with tables**

- Creating tables
- Allowing nulls or not
- Identity fields
- Creating relationships

## **Simple Queries**

- Creating queries
- Comments
- Indentation and case

## **Setting criteria using WHERE**

- Wildcards (% and )
- Setting criteria for dates
- Coping with nulls

## **Calculations**

- Calculated columns
- Using aliases
- String functions and concatenation

## **Calculations using dates**

- GetDate
- Converting dates
- Useful date functions

## **Basic joins**

- Inner joins
- Table aliases
- Left and right outer joins

## **Aggregation and grouping**

- SUM, AVG, MIN, MAX
- Various ways to count
- Grouping by fields
- Using HAVING to filter results

### **Views**

- The view designer
- Limitations of the designer
- Scripting views

## **Subqueries**

- The concept of a subquery
- Syntax of subqueries
- Using subqueries in a query

## **Derived tables and CTEs**

- Using derived tables
- Common Table Expressions (CTEs)
- Multiple CTEs in a single query

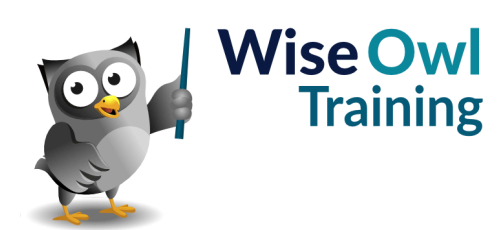

# **Fast track SQL**

## Classroom or online training course 3 day course outline

Page 2 of 2

## Topics taken from our [ADVANCED SQL](www.wiseowl.co.uk/sql/course/advanced-sql-training/) course

## **Stored procedures**

- Creating stored procedures
- Executing stored procedures
- System stored procedures

## **Variables**

- Declaring variables
- SET versus SELECT
- Tricks with variables
- So-called global variables

## **Parameters and return values**

- Passing parameters
- Default values / WHERE clauses
- Output parameters
- Using RETURN

### **Scalar functions (\*)**

- What they are
- Writing user-defined functions
- Worked examples
- Pros and cons of scalar functions

### **Testing conditions**

- IF / ELSE statement
- Using CASE where possible

## **Looping**

- Syntax of WHILE
- Breaking out of a loop

## **Error-handling (\*)**

- Using TRY / CATCH
- System error functions
- Custom error messages

## **Deleting using SQL**

- Ways to drop tables
- DELETE versus TRUNCATE

## **Updating data in SQL**

- The UPDATE statement
- Updating using joins

## **Inserting data**

- Making tables (SELECT INTO)
- Appending data (INSERT INTO)
- Inserting individual rows

#### **Creating tables**

- Creating tables in SQL
- Primary keys and indexes
- Adding relationships

## **Transactions (\*)**

- Beginning a transaction
- Committing / rolling back

## **Temporary tables and table variables**

- Scope (local versus global)
- Using temporary tables
- Creating table variables
- Pros and cons of each approach

#### **Table-valued functions (\*)**

- In-line table-valued functions
- Mult-statement table-valued functions

## **Dynamic SQL (\*)**

- Building up dynamic SQL
- Executing dynamic SQL
- Disadvantages of dynamic SQL

## **Pivots (\*)**

- Assembling data for pivoting
- Using PIVOT
- Dynamic column headers

### **Triggers (\*)**

- Insert, update and delete triggers
- Using generated tables (eg INSERTED)
- Using INSTEAD OF

Maximum 6 people per course. Scheduled classroom courses include lunch at a local restaurant; you can see how our online training works [here](https://www.wiseowl.co.uk/sql/course/fast-track-sql/). For more information, see [https://www.wiseowl.co.uk/.](https://https://www.wiseowl.co.uk/)